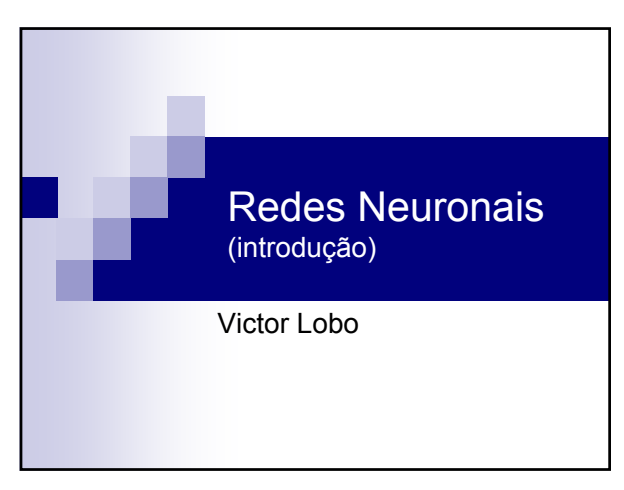

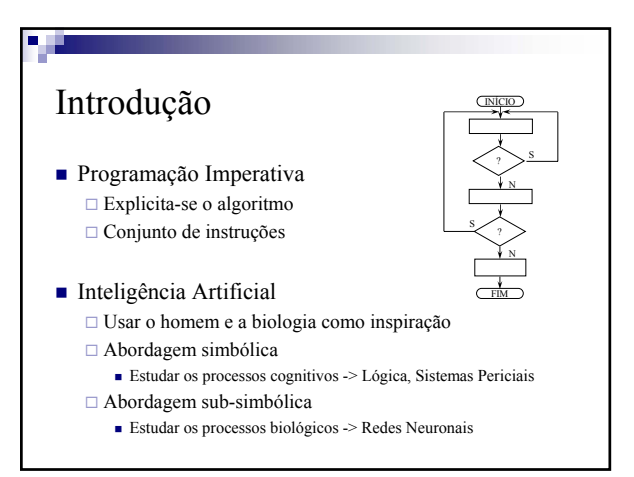

#### Introdução histórica

- Ainda nos anos 50 foi sugerido que um computador podia ser "programado" simulando um conjunto de neurónios.
- Nos anos 60 foi desenvolvido muito trabalho com neurónios simples, também chamados "máquinas lineares".
- No final da década de 60 foi publicado um livro ("Perceptrons") que demonstrava a limitação dos neurónios simples, e levantava dúvidas quanto à possibilidade de usar redes complexas de neurónios. A investigação nesta área quase parou.

#### Introdução histórica

- 1986 Artigo de Rumelhart "re-inventa" o algoritmo de "Back-Propagation" (tinha sido descoberto em 1975 mas quase ignorado), possibilitando o treino de redes multicamada, e lançando uma euforia sobre redes neuronais
- Durante a década de 80 são desenvolvidos os mapas auto-organizados (SOM) e as redes de funções de base radial (RBF), redes de Hopfield, etc, e aparecem várias aplicações práticas
- Durante a década de 90, consilida-se o uso generalizado de redes neuronais, e establecem-se as pontes para outras áreas como a estatística

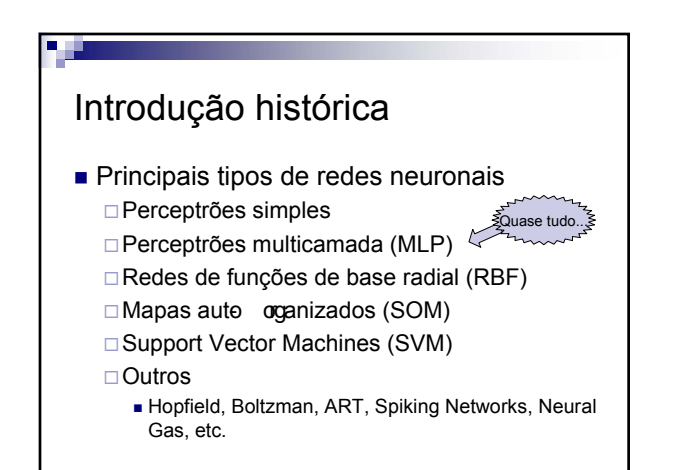

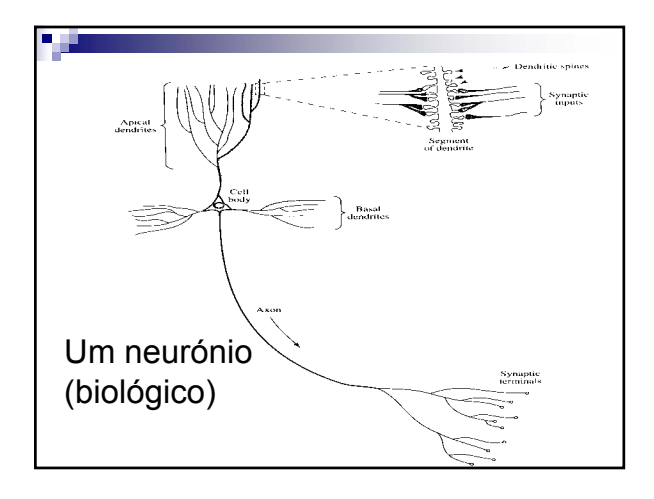

#### Funcionamento de um neurónio biológico

a j

- As dendrites recebem iões através das sinapses Esses iões são injectados por outros neurónios vizinhos. Quando mais excitados estiverem os vizinhos, mais iões são injectados
- O sinal eléctrico é propagado até ao núcleo Se o neurónio fôr suficientemente estimulado, ele próprio entra em estado de excitação e começa a estimular os seus vizinhos
- Factores que condicionam a activação de um neurónio □ As ligações que tem, ou seja os vizinhos que escolhe A "força" da sua ligação a cada um desses esses vizinhos, i.e., a eficiência das sinapses.
	- □ A sua sensibilidade, i.e., o ponto a partir do qual ele dispara
- O cérebro humano tem MUITOS (10<sup>12</sup>) neurónios...

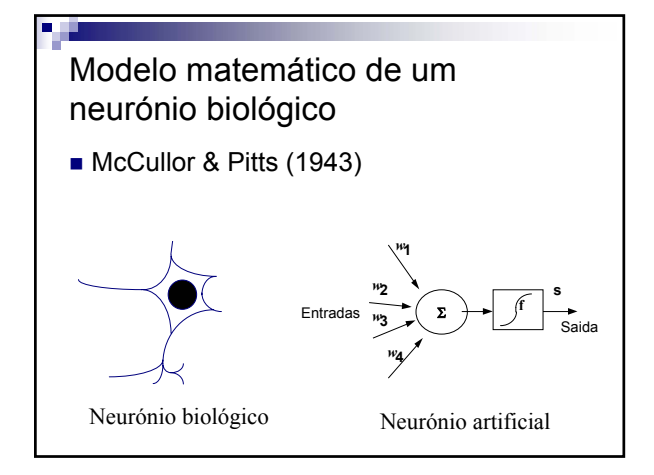

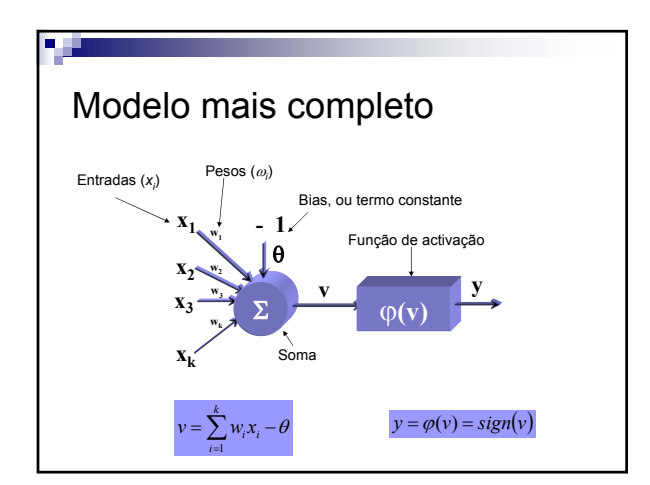

#### Aprendizagem num neurónio Determinação dos pesos sinápticos Como escolher os ω ? Ideia geral:  $\square$  Sinapses que ajundam a obter bons resultados devem ser reforçadas □ Sinapses que livam a maus resultados devem ser enfraquecidas

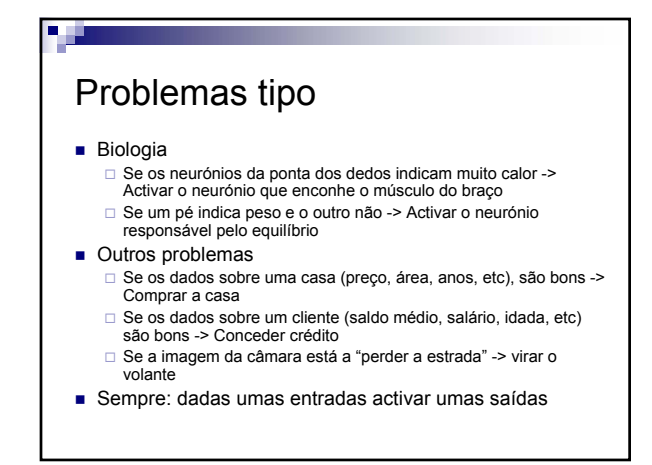

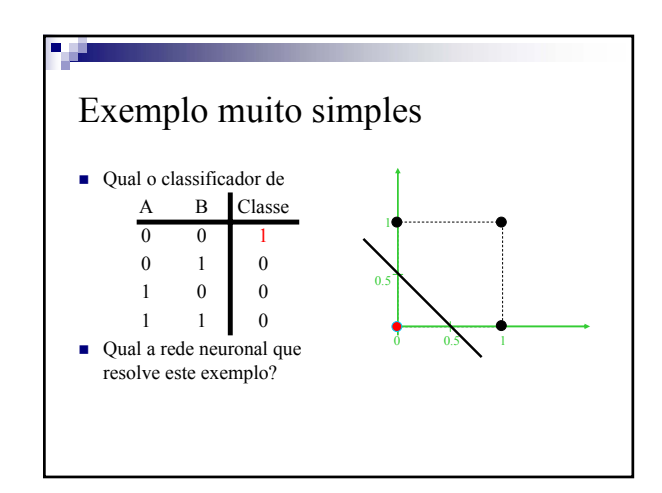

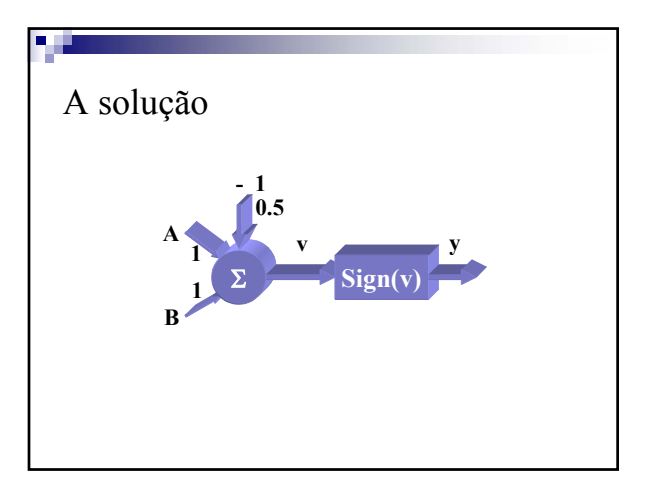

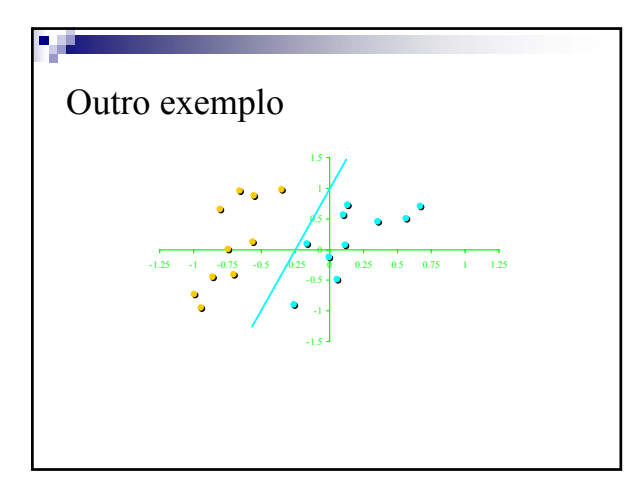

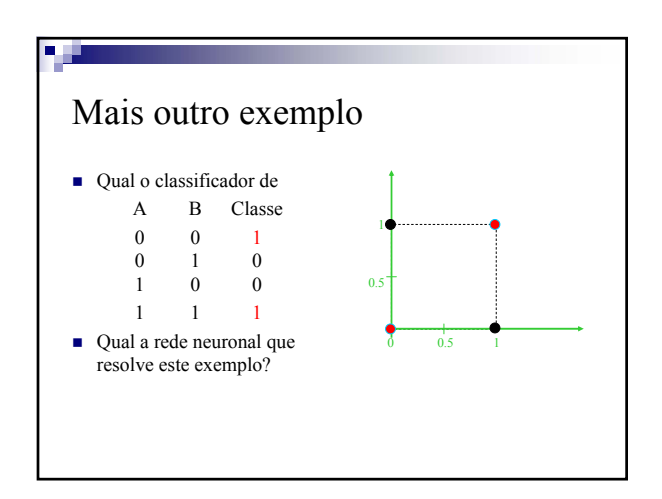

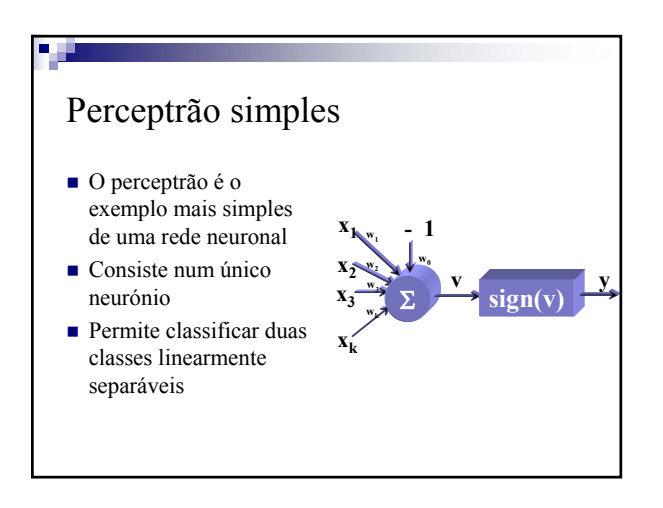

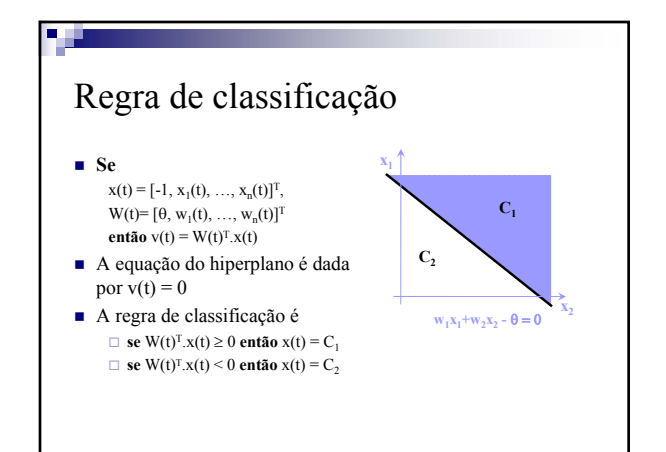

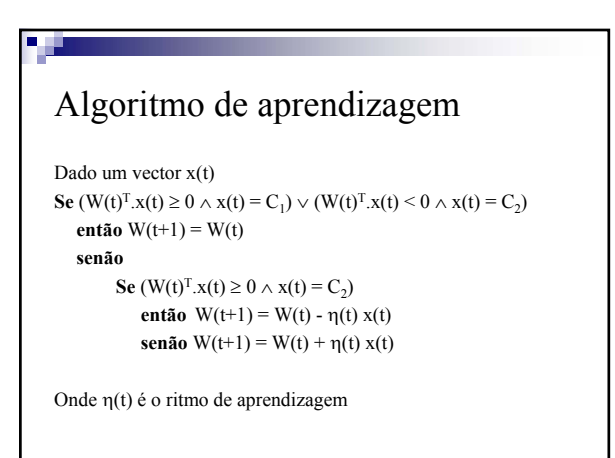

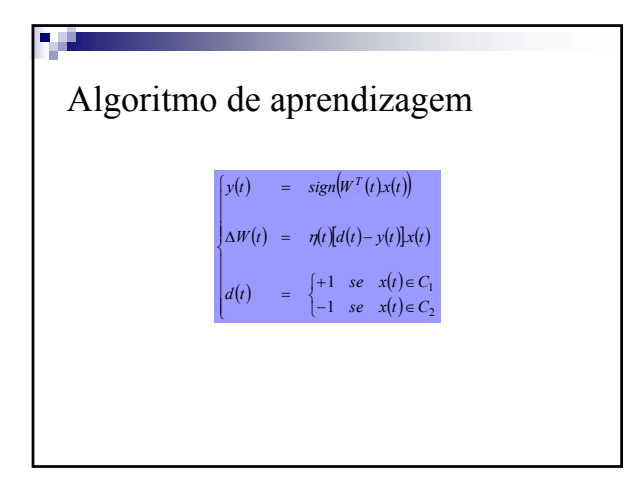

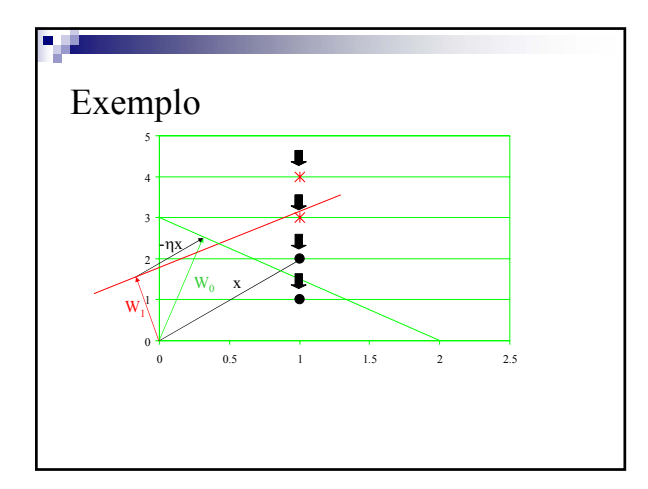

#### Questão Só é possível resolver problemas de classificação linearmente separáveis? ■ Por exemplo, pode resolver-se o problema de duas classes com uma única variável, representado pela figura abaixo? -1 1  $\mathbf{C}_1 \qquad \qquad \mathbf{C}_0 \qquad \qquad \mathbf{C}_1$

#### Nota

 Se o número de variáveis for **maior do que** o número de exemplos de treino o problema de classificação é sempre **linearmente separável**

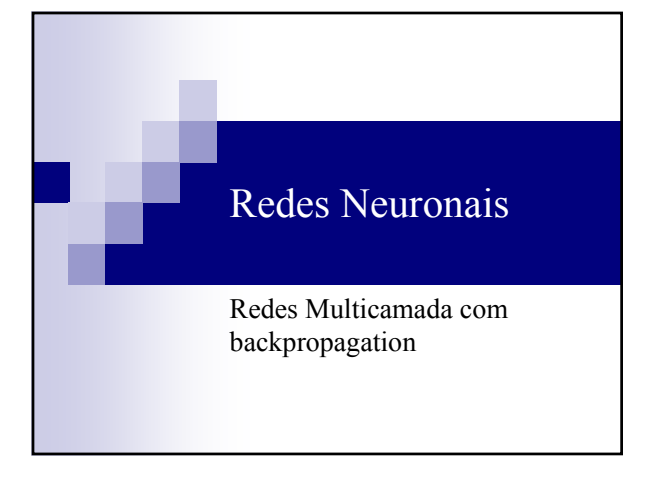

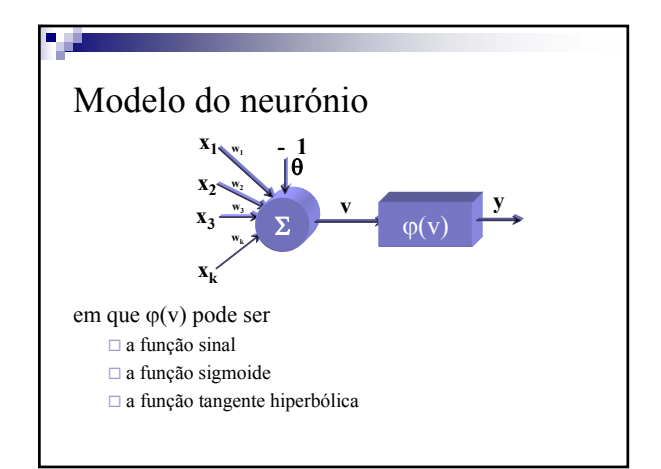

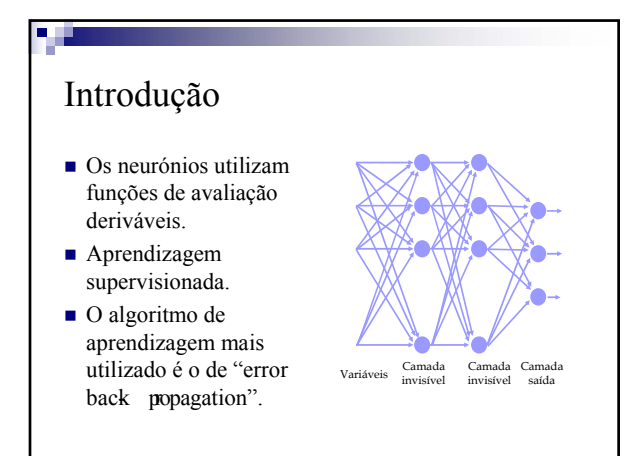

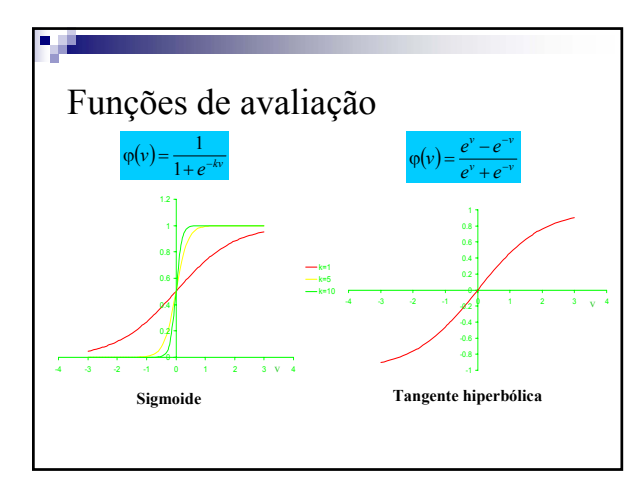

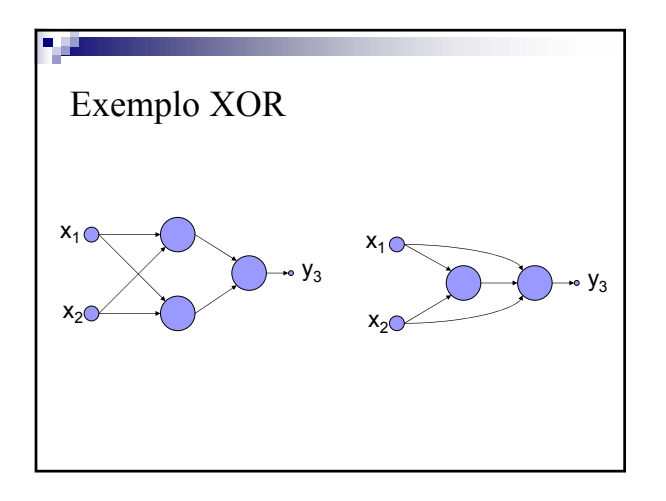

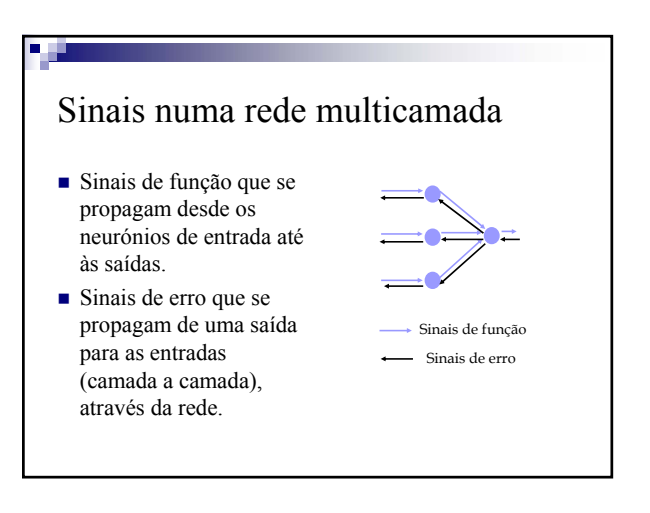

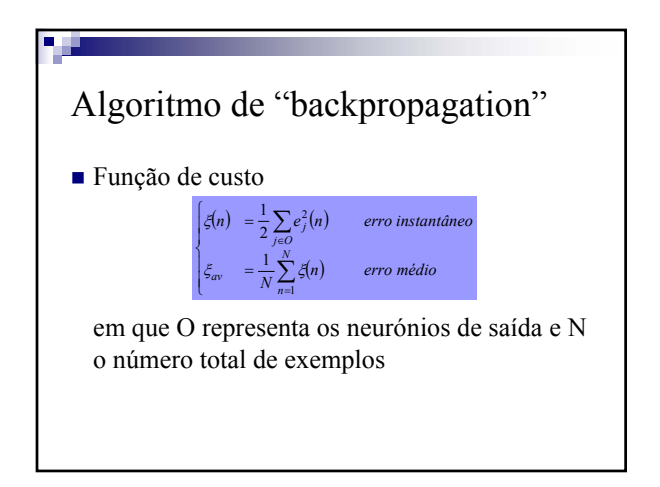

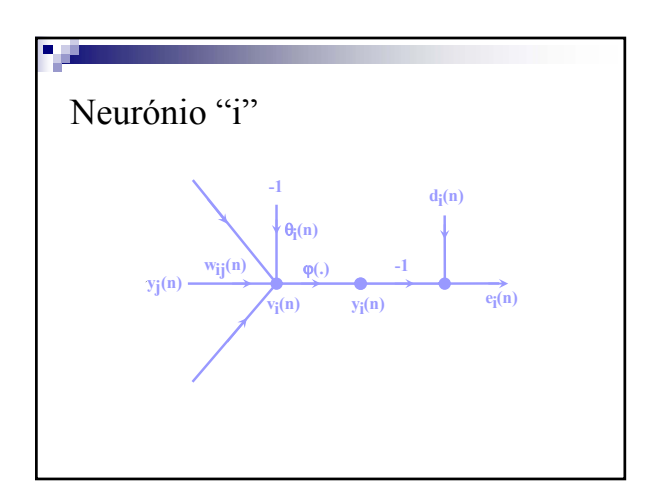

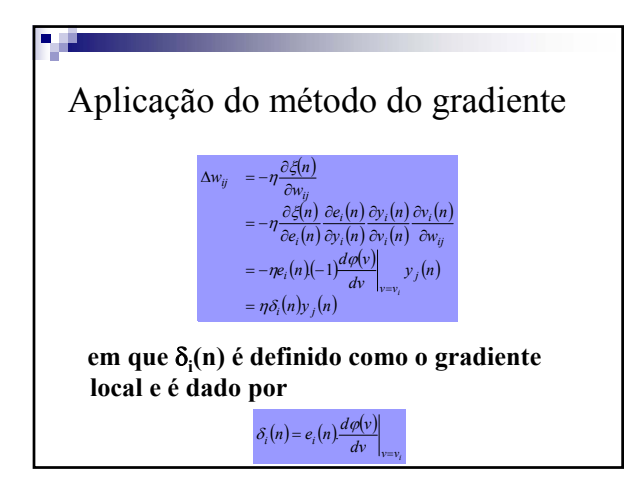

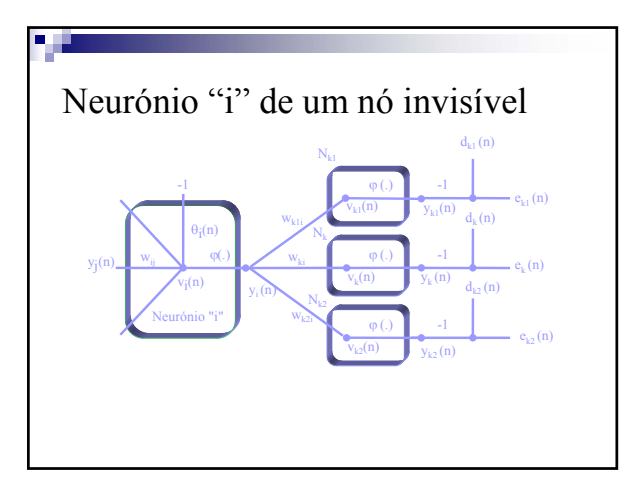

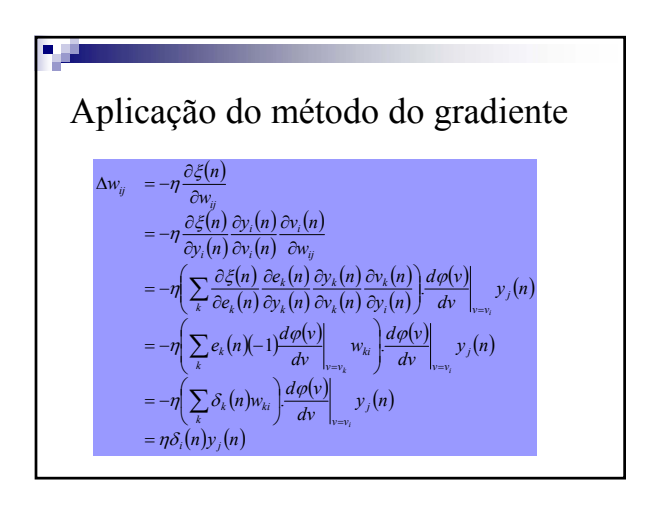

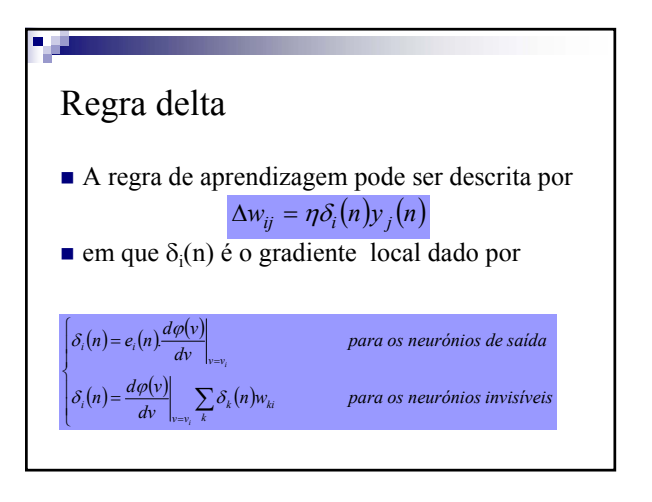

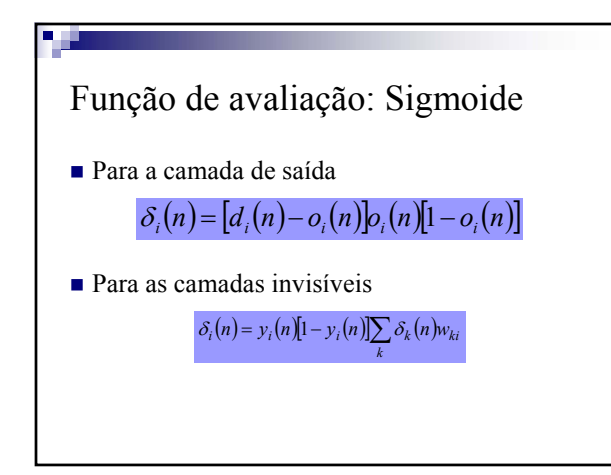

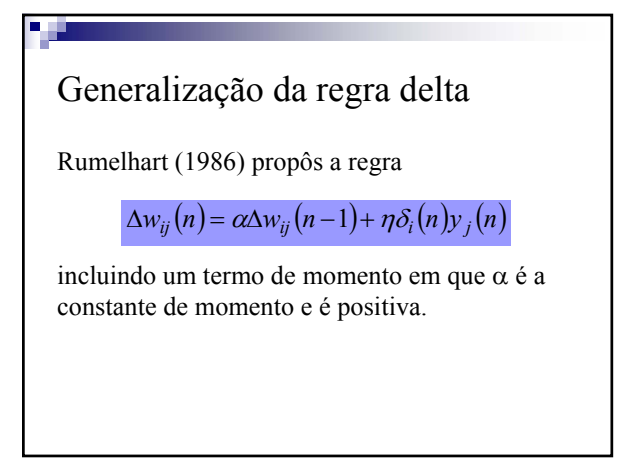

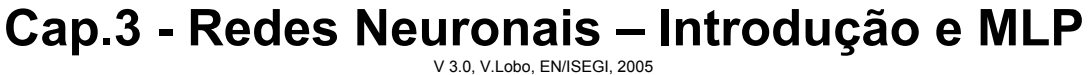

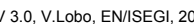

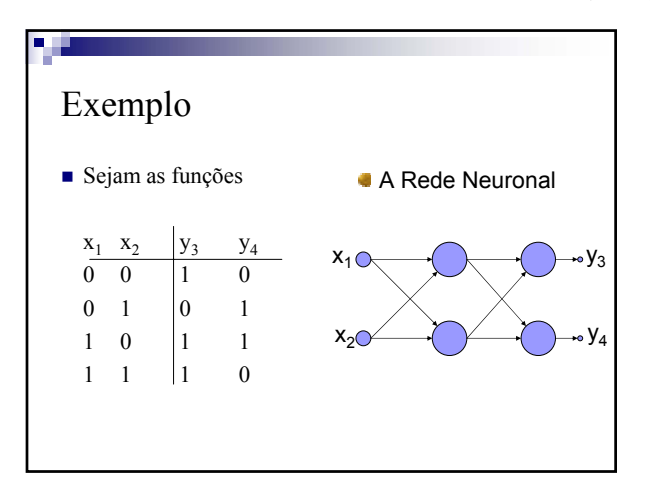

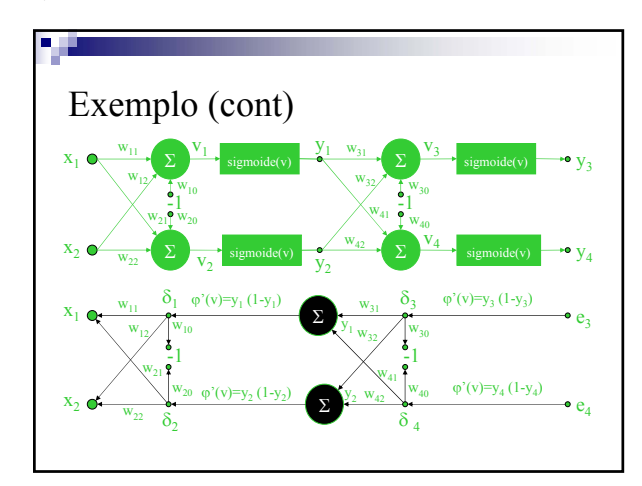

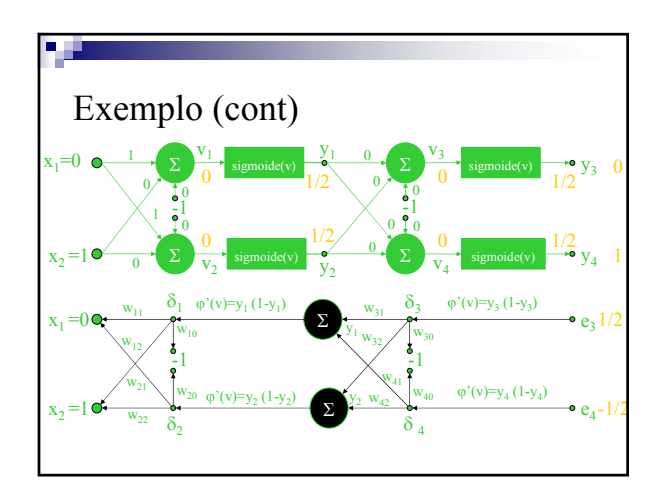

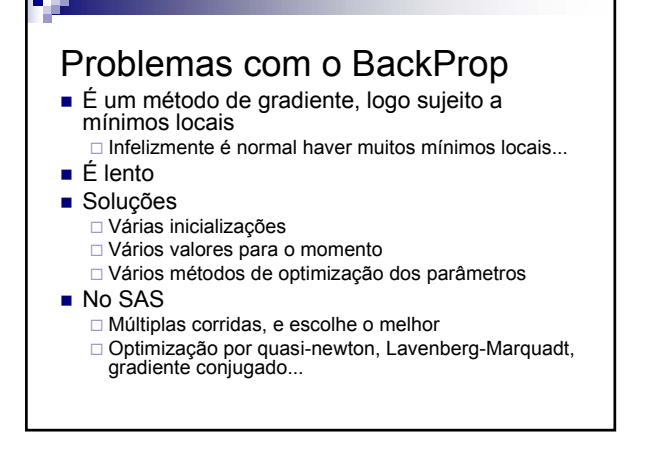

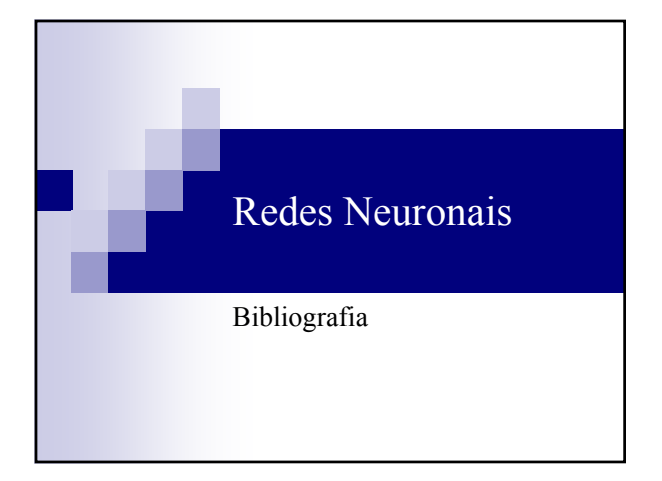